# **МІНІСТЕРСТВО ОСВІТИ ТА НАУКИ УКРАЇНИ**

# **ЦЕНТРАЛЬНОУКРАЇНСЬКИЙ НАЦІОНАЛЬНИЙ ТЕХНІЧНИЙ УНІВЕРСИТЕТ**

Методичні вказівки до виконання курсової роботи

## **з дисципліни** «*ОРГАНІЗАЦІЯ ВИРОБНИЦТВА*»

Організаційно-планові розрахунки виробничої дільниці механічної обробки в різних типах виробництва та обслуговування робочих місць

> для студентів заочної та дистанційної освіти спеціальності 051 «Економіка»

> > *Затверджено*

на засіданні кафедри "Економіки та підприємництва" Протокол № 1 від 30.08.2019 року

**Кропивницький 2019**

Організаційно-планові розрахунки виробничої дільниці механічної обробки в різних типах виробництва. Методичні вказівки до виконання курсової роботи з дисципліни «Організація виробництва» для студентів спеціальностей 051 «Економіка». Укладачі: С.С. Нісфоян

Рецензент: канд. екон. наук, доц. І.В. Журило

Ці методичні вказівки мають за мету допомогти студентам у закріпленні отриманих знань з дисципліни "Організація виробництва" та опанувати практичними методами розрахунків організаційно-планових нормативів виробничих дільниць підприємства та визначення головних параметрів їх інструментального, транспортного та ремонтного обслуговування.

Методичні вказівки містять вимоги до послідовності, методів і порядку виконання розрахунків, та посилання до літератури і допомагають студентам кваліфіковано виконати курсову роботу.

#### **1. Завдання на курсову роботу та склад роботи.**

Завдання по курсовій роботі складається з двох технологічних карт на виготовлення деталей та вихідних даних для розрахунків з інструментального, транспортного та ремонтного обслуговування.

Курсова робота повинна бути виконана згідно з діючим стандартом [1], оформлення текстових документів (ДСТУ 3008-95) на аркушах формату А4 (210×297*мм*). Обсяг роботи 25-30 рукописних або 20-25 машинописних пронумерованих сторінок (перша сторінка, титульний аркуш – не нумерується). Робота може бути набрана на комп'ютері, надрукована на машинці або написана від руки.

Усі розділи роботи мають бути пронумеровані в *децимальній* системі, починаючи з першого розділу зразу після вступу. Рисунки, таблиці і графіки треба також пронумерувати , вони повинні мати назву, в тексті на них обов'язково повинні бути посилення.

До захисту робота подається зброшурованою і підшитою з твердими обкладинками або з обкладинками з цупкого паперу (можна використати пластиковий або звичайний картонний швидкозшивач).

Курсова робота складається з таких частин:

*а)* титульний аркуш (форма наведена в додатку А);

*б)* завдання на курсову роботу - розроблюється та заповнюється студентом разом з керівником роботи, виконується на окремому стандартному аркуші і підшивається після титульного листа;

*в)* зміст (виконується на окремому стандартному аркуші згідно з ДСТУ 3008-95). Зміст може бути розміщено у кінці роботи останнім окремим аркушем після додатків;

*г)* вступ (одна-дві сторінки). Даються основні характеристики виробничих процесів підприємства та форми їх організації. Коротко приводяться основні техніко-економічні характеристики різних типів організації виробництва.

*д)* розрахункова частина. Зміст цього розділу визначається згідно з темою та об'єктом виробництва. Розрахункова частина складається з двох розділів:

· *організаційно-планові розрахунки потокової лінії та серійної не потокової дільниці.* В цьому розділі визначається виробнича програма дільниці, кількість робочих місць, тип виробництва, розраховуються організаційно-планові нормативи в залежності від типу виробництва, чисельність основних робітників дільниці.

#### · *розрахунки параметрів по обслуговуванню робочих місць.*

*ж)* висновки (окремо одна сторінка). Наводяться конкретні результати, одержані у відповідних розділах курсової роботи із зазначенням розрахункових показників;

*з)* література: Зазначаються всі використані в курсовій роботі літературні джерела. Кожну позицію літератури зазначити з усіма характеристиками, необхідними для її пошуку. На кожну позицію літератури має бути посилання в тексті курсової роботи;

*і)* додатки. У цьому розділі розміщуються використані довідкові матеріали, однотипні розрахунки, специфікації та інше.

#### **2. Методика виконання окремих розділів курсової роботи.**

#### **2.1. Визначення виробничої програми дільниці.**

Виробнича програма (програма запуску деталей) та технологічний процес виготовлення деталі лежать в основі всіх організаційно-планових розрахунків роботи виробничих дільниць.

Програму запуску деталей і-го (*Nз.і.)* найменування визначають за формулою:

$$
N_{3,i} = \sum_{1}^{k} (N_{e,j,i} \times m_i + N_{s,u}) \times (1 + \frac{\alpha}{100} \pm \frac{\beta}{100}) \tag{1}
$$

- де *Nв.j.і.* обсяг виробництва j-х машин (вузлів) , в яких використовується і-та деталь в плановому році;
	- *к*  номенклатура машин (вузлів), в які встановлюється деталь і-го найменування;
	- *mі*  кількість деталей, що встановлюється на одну машину (вузол);
	- *Nз.ч.-* кількість деталей*,* що випускаються як запчастини;
	- *α –* відсоток технологічно-неминучого браку на даній дільниці;
	- *β –* відсоток збільшення (зменшення) незавершеного виробництва в плановому періоді;

## **2.2. Визначення типу виробничого процесу та вибір форми його організації**

Тип виробничого процесу обробки деталі на дільниці визначається середнім коефіцієнтом зайнятості робочих місць дільниці однією детале-операцією *Кз.ср*..

Для знаходження *Кз.ср.* проводять розрахунки:

дійсного річного фонду часу робочого місця в плановому році :

$$
\Phi_{\partial.p.M.} = \mathcal{A}_p \cdot t_{\partial.p.} (1 - \frac{f}{100}) \cdot S \tag{2}
$$

де *Др -* кількість робочих днів в плановому році (згідно з календарем);

*tр.д.–* тривалість робочого дня в годинах;

 $f$  - витрати робочого часу на ремонт устаткування в % (приблизно 6÷10%);

*S -* кількість робочих змін на протязі доби;

 розрахункової кількості робочих місць на кожній операції , яка визначається за формулою:

$$
q_{p.i.} = \frac{N_{3.i.} \cdot t_{um(i)}}{60 \cdot \Phi_{\partial.p.M.}},
$$
 (3)

Прийнята кількість робочих місць (обладнання) *qпр.*, шт. на кожній операції визначається шляхом округлення розрахункової величини до цілого числа:

-меншого при коефіцієнті зайнятості робочого місця детале – операцією *Кз* до1,08, або

-більшого при *Кз.* ≥1,08, який визначається за формулою:

$$
K_{3.i.} = \frac{q_{p.i}}{q_{np.i}},
$$
 (4)

Згідно з результатами розрахунків за формулою (3) та  $q_{np}$  знаходять середній коефіцієнт зайнятості всіх робочих місць дільниці "*Кз.ср.*" однією детале-операцією:

$$
K_{a.cp.} = \frac{{}^{c} \sum q_{p.}}{({}^{c} \sum q_{p.}})
$$
\n<sup>(5)</sup>

по величині якого можна стверджувати про тип виробництва на дільниці. Якщо:

 $K_{3,cp}$ = 1,0…0,5 – масове виробництво;

 $K_{3,cp} = 0, 5...0, 1 -$ крупно-серійне виробництво;

 $K_{3,cp} = 0, 1...0, 05 -$  середньо-серійне виробництво;

 $K_{3,cn} \leq 0.05$  – дрібно-серійне та одиничне виробництво.

Після визначення типу виробництва, який має місце на даній дільниці, переходять до розрахунків організаційно-планових показників дільниці.

#### **2.3. Організаційно-планові розрахунки в масовому виробництві**

В масовому типі виробництва раціональною є потокова форма організаціі виробничих процесів.

Потокова форма організації виробництва може бути реалізована у вигляді:

а) неперервного потоку;

б) перервного потоку.

Щоб визначити різновидність потокової лінії, що проектується, розраховують:

дійсний такт виконання кожної операції

$$
C_{\partial i} = \frac{t_{um.i}}{q_{np.i}} , \text{xB/III} \quad (6);
$$

середній розрахунковий такт поточної лінії

$$
C_{cp.n\pi} = \frac{60 \cdot \Phi_{\partial.p.M.}}{N_{3.i}} , \text{XB/UIT} \tag{7};
$$

проводять порівняння тактів кожної операції і середнього такту потокової лінії.

Якщо  $C_{\mu} = C_{\mu} = C_{\mu} = \ldots = C_{\mu} = C_{\text{cpl}} = \ldots$ , то є можливість організувати неперервно – потокову лінію.

Якщо хоча б на одній операції дійсний такт відрізняється від середнього такту лінії більш ніж на 12% , організовують перервно-потокову (прямотокову) лінію.

#### **2.4. Розрахунки неперервно-потокової лінії**

Розрахунки для неперервного потоку виконуються у такій послідовності:

● обгрунтовується вибір міжопераційного транспортного засобу (робочий або розподільчий конвейер).

Для робочого конвейєра, який рухається безперервно з постійною швидкістю виконують такі розрахунки:

● визначають шаг конвеєра *lконв,* виходячи з розміру деталі та необхідної відстані між деталями.

● розраховують середню швидкість руху конвеєра **V<sup>k</sup>**

$$
V_k = \frac{l_{kohes}}{C_{n\pi}}
$$
 (8)

● визначають довжину операційної зони обслуговування

$$
l_{on} = t_{um} \times V_k + l_{pe3} \tag{9}
$$

де: t- штучний час виконання операції на конвеєрі;

*lрез-* довжина резервної зони обслуговування (*lрез=0,2……1,0 м*).

Для розподільчого конвеєра виконують такі розрахунки:

● визначають період разподільчого конвеєра як найменше спільне кратне кількості паралельних робочих місць на операціях потоку;

● визначають крок конвеєра *lконв*

$$
l_{\kappa_{OHB}} = \frac{l_{p3} \times P_{mp}}{q_{np} \times z} , \qquad (10)
$$

де: *lрз-* довжина резервної зони конвеєра, м (0,6……1,2);

 $P_{\text{tp}}$  – розмір транспортної партії;

q пр – кількість робочих місць на операції;

- z оборотний запас на робочому місці (2….6 деталей ).
- розраховують швидкість конвеєра

$$
V_k = \frac{l_{\text{KOB}}}{C_{\text{nn}} \times P_{\text{mp}}},\tag{11}
$$

● розраховують робочу довжину конвеєра

$$
L_{\kappa} = l_{\kappa o_{H6}} \times \sum q_{np} \tag{12}
$$

#### **2.5. Розрахунки перервно-потокової лінії**

## **2.5.1. Побудова графіка регламентації та визначення міжопераційних запасів деталей.**

На однопредметній прямотоковій лінії оперативне управління повинне забезпечити безперервність випуску продукції на кожному робочому місці, дільниці, цеху і підприємстві в цілому. Це забезпечується за рахунок безперервної і злагодженої роботи всіх робочих місць, що потребує побудови деталізованих календарних планів їх роботи і обслуговування.

Оперативно-календарне планування на однопредметних потокових лініях передбачає побудову поопераційного графіка регламентації стандарт-плану та розрахунку міжопераційних запасів в лінії.

Головним нормативом побудови поопераційного графіка регламентації (стандартплану) є такт випуску деталей. Графік будується на період обороту лінії, який є відрізком часу, в продовж якого випуск деталей з усіх операцій повинен бути однаковим.

Період обороту лінії розраховується за формулою

$$
T_{o6} = T_{3M} \cdot \frac{1}{p} \tag{13}
$$

де р – ціле число (р=1, 2, ... n);

Тзм – тривалість робочої зміни, хв.

Величина періоду обороту лінії залежить від тривалості виконання операцій, організації багатоверстатного обслуговування, довантаження робітників та робочих місць, а також маси оброблюваних деталей. Чим більша величина періоду обороту лінії, тим більші оборотні запаси виробів будуть накопичуватись між операціями.

В курсовій роботі можна орієнтуватися на такі рекомендації:

для деталей, у яких середня величина тривалості операцій (tшт.сер.) менше 0,5 хв.

$$
T_{o6} = \left(\frac{1}{4} \div \frac{1}{8}\right) \cdot T_{3M};
$$

- для деталей, у яких tшт.сер.=(0,5 2,5) хв.  $T_{oo} = \frac{1}{2} \div \frac{1}{4} \cdot T_{3M}$ J  $\setminus$  $\overline{\phantom{a}}$  $\setminus$  $=\left(\frac{1}{2}\right)$ 4 1 2 1 ;
- для деталей, у яких tшт.сер. більше 2,5 хв.  $T_{oo} = |1 \div \frac{1}{2} | \cdot T_{3M}$  $\int$ ो  $\overline{\phantom{a}}$  $\setminus$  $=\left(1\div\right)$ 2 1  $1 \div \div \cdot \cdot T_{3M}$ .

Після визначення періоду обороту лінії (наприклад  $8 = 4$ години = 240 хв. 2 1 2 1  $T_{o6} = \frac{1}{2} \cdot T_{3M} = \frac{1}{2} \cdot 8 = 4$ години = 240хв.) відображаємо у вигляді таблиці форму для

графіка регламентації потокової лінії (табл 1).

В графік регламентації потокової лінії ( в табл.1, гр.1-6) заносимо всі необхідні дані (вихідні  $t_{\text{III}}$  хв. і розраховані по формулі (3)  $q_p$  та  $q_{\text{ID}}$ ). При цьому в кожній операції кожне робоче місце має свій номер і ці номери заносяться один під одним (в гр.5), а напроти них по горизонталі (в гр.6) вказується завантаження робочого місця в хвилинах. Ця величина завантаження кожного робочого місця наглядно відображається (в гр.8-11) товстими горизонтальними лініями, які показують в масштабі **початок, протяжність і кінець** роботи кожного робочого місця. При цьому, для робочих місць,

які завантажені не повністю, враховують можливість багатоверстатного послідовного обслуговування одним робітником декількох робочих місць. Це позначається відповідним розташуванням скорочених горизонтальних ліній (недовантажених робочих місць) на протязі Т<sub>об</sub> так, щоб після завершення роботи на одній операції робітник переходив на виконання другої операції.

Горизонтальні лінії з кінця в кінець ( в гр.8-11) означають, що це робоче місце повністю завантажене на протязі періоду обороту лінії Т<sub>об</sub> (в даному прикладі на протязі  $T<sub>06</sub>=240$  хв.). Якщо робоче місце завантажене не повністю, то це робоче місце має коефіцієнт завантаження **x** <1, і його величина визначається як:  $x = [q_p - (q_m - 1)]$ . Тоді протяжність роботи цього робочого місця Т<sub>п</sub> відносно періоду обороту лінії Т<sub>об</sub> розраховується за формулою:

$$
T_n = T_{00} \mathbf{\hat{x}}, \mathbf{X} \mathbf{B}.
$$
 (14)

Враховуючи вищевказані міркування і розрахунки, а також розташувавши всі горизонтальні лінії, проводимо розрахунки зміни оборотного запасу оброблених деталей в штуках між операціями для кожної пари суміжних операцій. Це пари суміжних операцій 1-ї і 2-ї, 2-ї і 3-ї і т.д. При цьому, період обороту деталей між кожними двома суміжними операціями розглядається послідовно (зліва направо) на протязі періоду обороту лінії, де він розбивається на декілька фаз (Т<sub>ф1</sub>; Т<sub>ф2</sub> і т.д.), на протязі яких кількість працюючих робочих місць на суміжних операціях зостається незмінною.

Величина, на яку змінюється міжопераційний оборотний запас деталей між суміжними операціями "і" та "і+1" в період кожної фази  $(T_{\phi,i})$  буде розраховуватися за формулою

$$
3^{\text{Ne} \phi a s u}_{\text{oo} [i \div (i+1)]} = T_{\phi i} \cdot \left( \frac{K_i}{t_{u m.i}} - \frac{K_{i+1}}{t_{u m.i+1}} \right) \tag{15}
$$

де Тф.і – протяжність фази , хв;

Кі, Кі+1 – відповідна кількість одночасно працюючих робочих місць на протязі періоду фази Тф.х на попередній і наступній операціях;

 $t_{\text{unr.i}}$ і  $t_{\text{unr.i+1}}$  -штучний час обробки деталей (хв.), відповідно на "і" і "і+1" операціях.

При порівнянні двух суміжних операцій співвідношення продуктивності робочих місць може бути різним і, відповідно, запас деталей за кожну хвилину періоду обороту лінії змінюється. Це, відповідно, відкладаємо на графіку (гр.8-11) у вигляді епюри в масштабі:

- по горизонталі фіксуються точки початку і кінця фази, хв.;
	- по вертикалі кількість деталей, на яку зменшився або збільшився запас .

Знак "**+**" при розрахунках Зоб показує, що міжопераційний запас між операціями на даній фазі **збільшується**, а знак "**-**" - **зменшується,** відповідно на величину Зоб.

Розрахунки змін величини міжопераційних запасів між кожною парою суміжних операцій і по їх фазам, заносяться в табл.1.

Табл.1

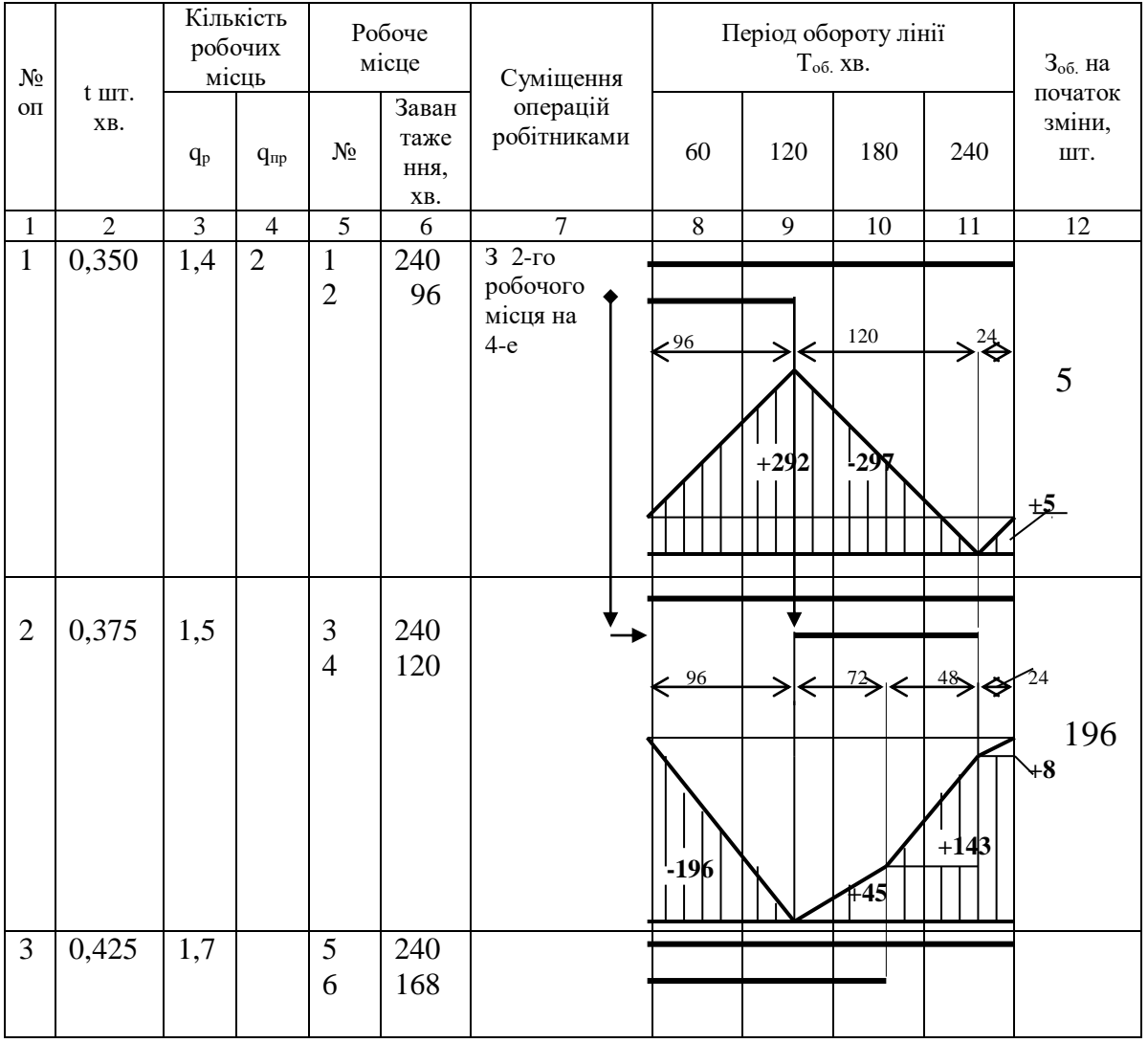

Графік регламентації потокової лінії

При побудові графіка зміни міжопераційного запасу деталей треба пам'ятати, що **міжопераційний запас в кінці періоду обороту повинен бути рівним запасу, який був на початку цього періоду, а також те, що величина запасу в будь-який час на потоковій лінії не може бути менше "0".**

# **2.5.2. Обґрунтування кількості основних робочих, зайнятих на перервнопотоковій лінії**.

 Графік регламентації перервно-потокової лінії будують з урахуванням **багатоверстатного обслуговування робочих місць** для досягнення найбільшої зайнятості робочих, а також можливості довантаження робочих місць непотоковою продукцією, яка дозволяє збільшити завантаження устаткування та робітників.

 На однопредметних потокових лініях організовують як послідовне, так і паралельне багатоверстатне обслуговування. Якщо проводиться довантаження лінії зовніпотоковою продукцією, періоди простою недовантажених робочих місць концентрують. Для цього не повністю завантажене робоче місце починає працювати з самого початку періоду обороту потокової лінії. Коли на операціях задіяно декілька верстатів, то час простою концентрують на одному з них..

 При паралельному верстатному обслуговуванні не повністю завантажене робоче місце слід довантажувати операціями, штучний час виконання яких не перевищує такт основної операції.

 Після побудови графіка регламентації потокової лінії з урахуванням багатоверстатного обслуговування проводять завершальні розрахунки кількості робочих місць (верстатів) і працівників, зайнятих в цілому на лінії. Ці розрахунки заносять в відповідні колонки табл.1.

 Так, у наведеному прикладі потокової лінії кількість робочих місць qпр = 6, а число працівників R=5 чол.

#### **2.5.3. Визначення календарно-планових параметрів**

 Основними нормативними параметрами та документами, що використовуються в оперативному управлінні в масовому потоковому виробництві є :

- середній такт (ритм) потокової лінії;
- графік регламентації лінії;
- графік багатоверстатного обслуговування;
- розмір запасів, що утворюються в процесі роботи потокової лінії.

Для однопредметної прямотокової лінії проводять розрахунки таких видів запасу:

1) внутрішнього максимального запасу лінії (**З**макс), який використовують для розрахунку площ зберігання незавершених обробкою деталей;

2) внутрішнього середнього запасу (**З**ср), який використовують для розрахунку витрат, що пов'язані з вкладанням коштів у незавершене виробництво;

3) перехідного запасу, що утворюється на початок або кінець одного періоду обороту, який використовується при оперативному плануванні роботи потокової лінії.

- Внутрішній максимальний запас лінії (**З**макс) знаходять шляхом варіантних співставлень запасів в різні періоди часу на протязі періоду обороту лінії.
- Середній запас лінії (**З**ср) дорівнює сумі всіх середніх значень міжопераційних запасів між парою суміжних операцій.

Середнє значення запасу (**З**ср) між кожною парою суміжних операцій визначається як площа фігури, що утворюється при побудові графіка міжопераційних запасів на протязі всього періоду обороту, розділена на величину періоду обороту лінії:

$$
3_{cp\,i;\,i+1} = \frac{S_{i;\,i+1}}{T_{o\delta}}
$$
 (16)

 Величина перехідного запасу (**З**пер) лінії дорівнює сумі міжопераційних запасів, що утворюються між кожною парою суміжних операцій на початок, або кінець періоду операції.

 До міжлінійних запасів відносяться транспортний, складський та страхові запаси. Студенти в пояснювальній записці дають короткий опис методик визначення

міжлінійних запасів потокових ліній.

# **2.5.4. Вибір міжопераційних транспортних засобів лінії. 2.5.5.**

 Для однопредметних перервно-потокових ліній характерною рисою передачі деталей від операції до операції є перервність. Перервність є також характерною ознакою в роботі обладнання та робочих. Ось чому до підйомно-транспортних засобів, які використовуються на цих лініях, відносяться всі види напільного і підвісного транспорту перервної дії, а також електричні, пневматичні і гідравлічні пристрої для зняття, підйому і орієнтації предметів переміщення.

 На перервно-потокових лініях також часто використовують транспортні пристрої гравітаційної дії (зкати, лотки, зсуви та інше.).

 Для того, щоб запас деталей, який виникає на робочих місцях, знаходився в більш придатному для транспортування стані (для дрібних і невеликих деталей), їх об'єднують в укрупнені транспортні партії за допомогою спеціальних пристроїв (супутників) та тари.

 Студенти, виходячи з характеру деталі, трудомісткості оброки її та розміру оборотного запасу самостійно роблять вибір необхідних міжопераційних транспортних засобів, дають їх опис та рекомендації по використанню.

# **2.6. Розрахунки для дільниці механічної обробки серійного непотокового виробництва**

При проектуванні дільниці механічної обробки серійного непотокового виробництва необхідно провести розрахунки календарно-планових нормативів по кожній деталі дільниці;

# **2.6.1.Визначення календарно-планових нормативів серійного виробництва.**

На основі вихідних даних до курсової роботи розраховують календарно-планові нормативи серійного виробництва, до яких відносяться:

- розмір партії деталей  $(n)$ ;
- $\bullet$  кількість запусків партії деталей $(A)$ ;
- ритм запуску партії деталей (R<sub>3</sub>);
- тривалість операційних (Топ) та виробничих циклів (Тц);

Розмір партії деталей розраховують в два етапи. Спочатку розраховують попередній розмір партії деталей, а потім цю величину коригують з урахуванням конкретних виробничих умов.

Попередній розмір партії деталей (nр) рекомендується визначати за такими двома метолами:

1-й метод. Вибирається в тому разі, коли трудомісткість переналадки (підготовчозаключний час –  $t_{\text{m}}$ ) в середньому на одну операцію перевищує 30 хв.

$$
n_p = \frac{t_{ns}^{\text{ee}\partial}}{t_{\text{num}}^{\text{ee}\partial} \times K_{\partial}} \quad ; \tag{17}
$$

де: *вед*  $t^{ve\prime}_{n_{3}}$  - підготовчо-завершальний час '' ведучої'' операції технологічного процесу виготовлення деталі. За ''ведучу'' приймається операця, у якої відношення  $\bm{t}_{_{m}}$  /  $\bm{t}_{_{\sf{num}}}$  є найбільшим;

*вед*  $t^{\tiny\it ee\tiny\it we\tiny\it u\tiny\it m}$  - норма штучного часу на "ведучій» операції;

Кд - коефіцієнт допустимих витрат на переналадку верстатів (для крупно-серійного виробництва - 0,03, для середньо-серійного – 0,05, для дрібно-серійного – 0,1.

2-й метод. Рекомендується використовувати в тому випадку, коли середня трудомісткість переналагодження верстатів не перевищує 30 хв

$$
n_p = \frac{0.5 \times \Phi_{\text{3M.}\partial}}{t_{\text{u}\text{m}}} ; \tag{18}
$$

де: Фзм.д - дійсний фонд робочого часу зміни, хв. (приймається рівним 440хв.); *min*  $t_\textit{um}^{\textit{min}}$  - норма штучного часу на найбільш продуктивній операції, хв.

Після визначення розрахункової величини партії деталей, проводять її коригування. Для спрощення планування і обліку партія деталей повинна укладатись в програму запуску так, щоб виходило ціле число запусків  $(A)$ , що встановлюється із уніфікованого ряду:

$$
A=1,2,4,6,8,12,18,24,36,48,52,104,250;
$$

Прийнятий розмір партії деталей визначають в такій послідовності:

а) визначають розрахункову кількість запусків

$$
A_p = \frac{N_s}{n_p};\tag{19}
$$

б) у відповідності з отриманим значенням А<sup>р</sup> вибирають найближче менше значення Апр з уніфікованого ряду і визначають прийнятий розмір партії

$$
n_{np} = \frac{N_s}{A_{np}}.\t(20)
$$

По прийнятій величині кількості запусків (Апр) розраховують ритм запуску партій деталей (Rз)

$$
R_s = \frac{T_p}{A_{np}};
$$
 (21)

де: Т<sup>р</sup> – кількість робочих днів в плановому році.

Результати розрахунків календарно-планових нормативів зводять в табл.3.

Табл.3.

Календарно-планові нормативи запуску деталей на дільниці

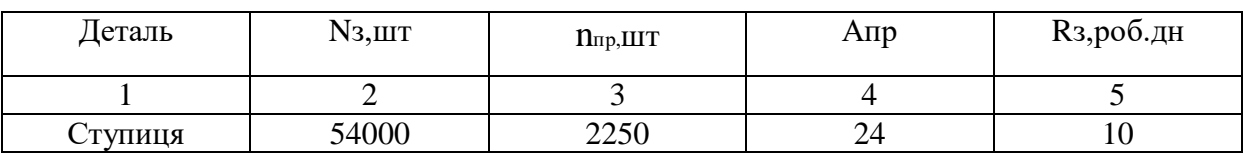

# **2.7 Забезпечення обслуговування робочих місць.**

В цьому розділі студенти розраховують параметри систем обслуговування виробничого процесу дільниці:

1. інструментального;

- 2. транспортного;
- 3. ремонтного.

# **2.7.1. Інструментальне обслуговування робочих місць.**

Використовуючи вихідні дані до курсової (контрольної) роботи:

- 1. Визначити річну потребу робочого місця в одному із видів інструменту.
- 2. Визначити річний об`єм поставки інструмента в плановому році з врахуванням нормативу оборотного фонду.

**Задача 1** Визначити річну потребу робочого місця в одному із видів інструменту.

1. Потребу в ріжучому інструменті (різці, фрези, протяжки і т. і.) на програму випуску деталей визначають за формулою:

$$
P_i = \frac{N3 \times t_{\text{mau}}}{t_{\text{nep}} \times (L/l+1) \times (1-p)}
$$

,

де: *Nз* – річна програма запуску деталей, шт.;

*tмаш* – машинний час роботи даним інструментом,хв.;

*tпер* – стійкість інструменту (час роботи інструменту між двома переточками) хв.;

*L* – довжина (товщина) ріжучої частини інструмента, мм;

*l* – довжина (товщина) ріжучої частини, яка зношується за одну заточку інструменту,мм;

*р*- коефіцієнт випадкової втрати інструменту, .

2. Загальна потреба в інструменті на річну програму визначиться з врахуванням необхідності поповнення оборотного фонду інструмента:

$$
\Pi_i = P_i + 3_{o6 \ldots n} - 3_{o6 \ldots \phi},
$$

де: *Зоб.пл* – оборотний фонд інструмента по плану,шт.;

 *Зоб.ф* – оборотний фонд інструмента, що є в наявності на початок планового періоду, шт..

**Задача 2** Визначити річний об`єм поставки інструмента в плановому році з врахуванням нормативу оборотного фонду.

1. Визначаємо кількість інструменту, який залишається у базовому періоді:

$$
n_{3a\lambda} = \Phi_{O\tilde{O}.\phi a\kappa}^{np} - \Phi_{\lambda} \cdot T + \Phi_{\nu,n},
$$

де  $\displaystyle{\phi^{np}_{o6}.$ фак $\displaystyle{\phi^{np}_{o6}}$  - фактичний запас поточного року, шт.

*м <sup>Ф</sup>* - щомісячне використання інструменту, шт.

Т – кількість місяців на протязі яких не застосовується щомісячне використання інструменту з моменту отримання чергової партії. міс.

*ч п Ф* - чергова партія деталей, шт.

2. визначення необхідної кількості інструменту:

$$
n_{nocom} = 12 \cdot \Phi_M - \Phi_{V} + \Phi_{O}^{N}.
$$

де  $\varPhi^{n\pi}_{o\tilde{o}}$  - плановий оборотний фонд інструменту на наступний рік, шт.

# **2.7.2. Транспортне обслуговування на дільниці**

В цьому розділі на основі вихідних даних розраховують необхідну кількість транспортних засобів та кількість тари, необхідних для нормальної роботи виробничої дільниці.

**Задача 1.** Визначити необхідну кількість транспортних засобів для перевезення готової продукції

1. Визначаємо кількість годин необхідних на один оборот транспортних засобів:

$$
O_{\vec{0}} = \frac{2 \cdot L}{V} + T_{\mathbf{6}.p\mathbf{6}},
$$

де *L* – відстань переміщення транспортних засобів, м.

*Tв.рв.* – середній час вантажно-розвантажувальних робіт, хв.

*V* – середня технічна швидкість транспортних засобів, м/хв.,

2. Визначаємо кількість їздок транспортних засобів за зміну:

$$
X = \frac{T_{3M.} \cdot S \cdot k_{g.4}}{O_{\tilde{O}}},
$$

де *Tзм.* - тривалість робочої зміни, хв.,

*<sup>S</sup>* - кількість робочих змін,

*в ч k* . - коефіцієнт використання транспортних засобів у часі,

3. Визначаємо кількість вантажоперевезень за ходку:

- Визначаємо необхідну кількість піддонів для перевезення:

$$
N_{ni\partial} = \frac{Q - m_n}{m_{\partial}},
$$

де Q – вантажопідйомність транспортних засобів, кг

 $m_n$  – вага транспортного засобу, кг

*m<sup>д</sup>* – вага виробів що транспортуються, шт.

- Кількість вантажоперевезень за ходку визначаємо по формулі:

$$
Q_x = N_{ni\partial} \cdot (m_n + m_\partial),
$$

4. Визначаємо необхідну кількість транспортних засобів:

$$
N_{e\pi} = \frac{B}{X \cdot \mathbf{Q}_x},
$$

де *В* – середній вантажообіг за зміну, кг

**Задача 2.** Визначити парк транспортних засобів для міжцехових перевезень.

1. Формуємо пакети піддонів згідно статистичного навантаження

Пакет 1 –

Пакет 2 –

Пакет 3 –

.

2. Визначаємо кількість годин необхідних на один оборот транспортних засобів

$$
O_{\vec{O}} = \frac{2 \cdot L}{V} + T_{\mathcal{B}, \mathcal{P}\mathcal{B}}.
$$

де *L* – відстань переміщення транспортних засобів, м.

*Tв.рв.* – середній час вантажно-розвантажувальних робіт, хв.

*V* – середня технічна швидкість транспортних засобів, м/хв.,

3. Визначати кількість їздок транспортних засобів за зміну:

$$
X = \frac{T_{3M.} \cdot S \cdot k_{g,y}}{O_{\tilde{O}}},
$$

де *Tзм.* - тривалість робочої зміни, хв.,

*<sup>S</sup>* - кількість робочих змін,

*в ч k* - коефіцієнт використання транспортних засобів у часі,

4. Визначати кількість вантажоперевезень за зміну транспортними засобами:

$$
g_{3M} = X \cdot N_{ni\partial} \cdot H_c,
$$

де *під <sup>N</sup>* - кількість піддонів для перевезення

*H<sup>c</sup>* - статичне навантаження піддонів даного типу.

5. Визначати кількість електрокарів необхідних перевезення кожного типу піддонів:

$$
N_{e\pi} = \frac{B \cdot k_{\mu}}{g_{3\mu} \cdot N_{n\dot{a}\dot{\theta}} \cdot H_c \cdot \mathcal{A}_p \cdot S \cdot k_{m\dot{a}}},
$$

де *В* – вантажообіг за зміну,

*н <sup>k</sup>* - коефіцієнт нерівномірності вантажопотоків,

*Д <sup>р</sup>* - кількість робочих днів у плановому періоді, дн.,

*т г k* . - коефіцієнт технічної готовності парку електрокарів,

6. Визначити необхідну кількість піддонів на рік.

$$
N_{ni\partial\,\,pik} = N_{e\pi} \cdot N_{ni\partial} \frac{\mathcal{A}_p - T_p}{T_{o\sigma}},
$$

де *<sup>Т</sup> <sup>р</sup>* – тривалість ремонтів піддонів на протязі року дн.

*Тоб* - час обороту піддонів дн.

*H<sup>c</sup>* - статичне навантаження піддонів даного типу.

*Д <sup>р</sup>* - кількість робочих днів у плановому періоді, дн.

*т г k* . - коефіцієнт технічної готовності парку електрокарів,

#### **2.7.3. Ремонтне обслуговування на дільниці**

В цьому розділі на основі вихідних даних розраховують організаційно-планові параметри ремонтного обслуговування металообробного обладнання виробничої дільниці.

**Задача 1.** Визначити для верстата тривалість ремонтного циклу, міжремонтного періоду та періодичність технічного обслуговування в робочих днях.

1. Тривалість ремонтного циклу в годинах визначається за формулою:

Для механообробного устаткування:

$$
T_{p\mu} = 16800 \cdot k_{OM} \cdot k_{Mu} \cdot k_{mc} \cdot k_{\kappa} \cdot k_{\theta} \cdot k_{\partial},
$$

де 16800 – величина тривалості ремонтного циклу, год.

*k*ом – коефіцієнт оброблюваного матеріалу,

*k*ми – коефіцієнт матеріалу застосовуваного інструмента,

*k*тс – коефіцієнт класу точності устаткування, ;

*k*кс – коефіцієнт категорії маси,;

 $k_{\rm B}$  – коефіцієнт віку;  $k_{\rm A}$  – коефіцієнт довговічності.

Значення коефіцієнтів *k*в і *k*<sup>д</sup> прийняти відповідно рівними 1,0 і 1,2.

2. Вибрати структуру ремонтного циклу з указівкою кількості ремонтів у циклі та планових оглядів у ремонтному циклі .

3. Тривалість міжремонтного періоду, год.:

$$
t_{\text{app}} = \frac{T_{\text{p}\mu}}{n_T + n_c + 1},
$$

де *n*т, *n*<sup>с</sup> – кількість поточних і середніх ремонтів в ремонтному циклі.

4. Тривалість міжоглядового періоду, год.:

$$
t_{\text{mon}} = \frac{T_{\text{pu}}}{n_o + n_T + n_c + 1},
$$

де *n*<sup>о</sup> – кількість оглядів в ремонтному циклі.

**Задача 2.** Розрахувати річний обсяг робіт у ремонтно-механічному цеху за видами ремонту

1. Визначити річний обсяг ремонтних робіт механічної частини устаткування (*Трем.м*), год.

$$
Tpem.M = R_{Mex} \times t_{pem.Mex} \times \kappa_{pem},
$$

- де *Rмех* кількість одиниць ремонтної складності механічної частини устаткування, *tрем.мех*- трудомісткість ремонту механічної частини, год.,
	- *крем*  кількість ремонтів за рік, .
- 2. Визначити річний ремонтних робіт електричної частини устаткування, год.

$$
Tpem.e. = R_{eA} \times t_{pem.e.} \times \kappa_{pem}
$$

- де *Rел* кількість одиниць ремонтної складності електричної частини устаткування, *tрем.ел*. - трудомісткість ремонту електричної частини, год.
	- *крем* кількість ремонтів за рік.
- 3. Визначити кількість ремонтних робітників

$$
P = \frac{T_{p\epsilon M}}{\phi_{\partial p} \times \kappa_{\epsilon}},
$$

де *Фдр* - плановий річний фонд робочого часу одного робітника, год.

*к<sup>в</sup>* - коефіцієнт виконання норм.

#### **Рекомендована література**:

- 2. ДСТУ 3008-95. Документація. Звіти у сфері науки і техніки. Структура і правила оформлення.
- 3. Васильков В.Г. Організація виробництва. Навч посібник. КНЕУ., Київ, 2003.
- 4. Организация, планирование и управление предприятием машиностроения. Учебн. И.М.Разумов и др. М.: Машиностроение, 1989.
- 5. Плоткін Я.Д., Янушкевия О.К. Організація і планування виробництва на машинобудівному підприємстві. Львів: Світ,1996.-352с.

# Додаток А ЦЕНТРАЛЬНОУКРАЇНСЬКИЙ НАЦІОНАЛЬНИЙ ТЕХНІЧНИЙ УНІВЕРСИТЕТ

Кафедра економіки та підприємництва

# КУРСОВА РОБОТА

з "Організації виробництва"

на тему: "Організаційно-планові розрахунки дільниці та забезпечення обслуговування робочих місць"

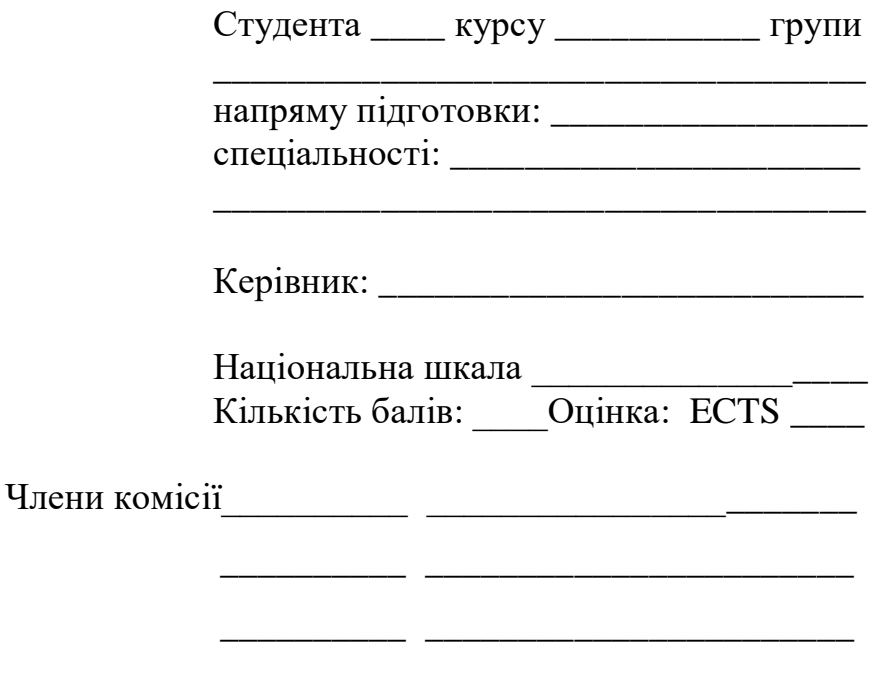

м. Кропивницький – 20\_\_\_ рік

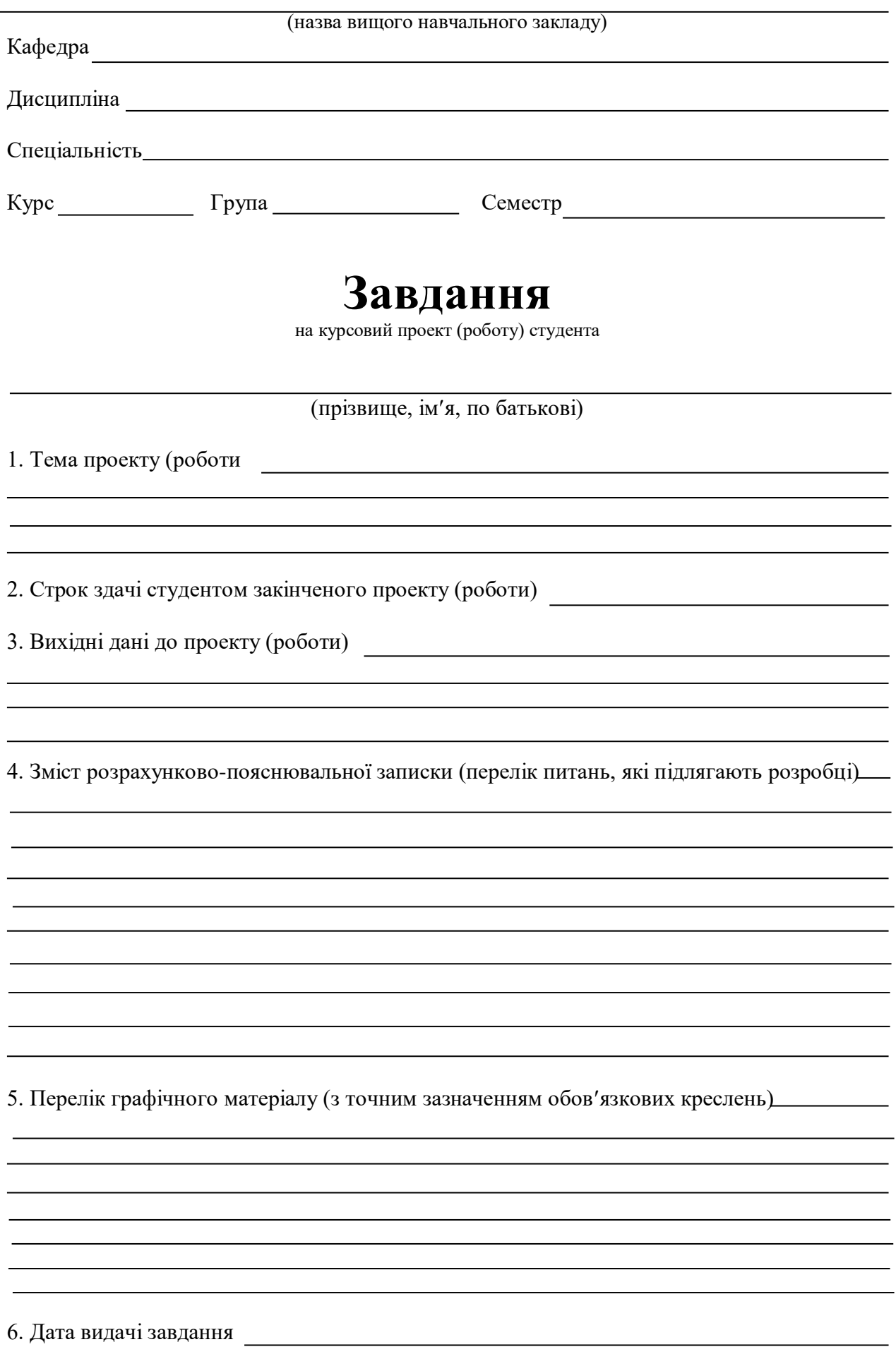

 $\overline{\phantom{a}}$ 

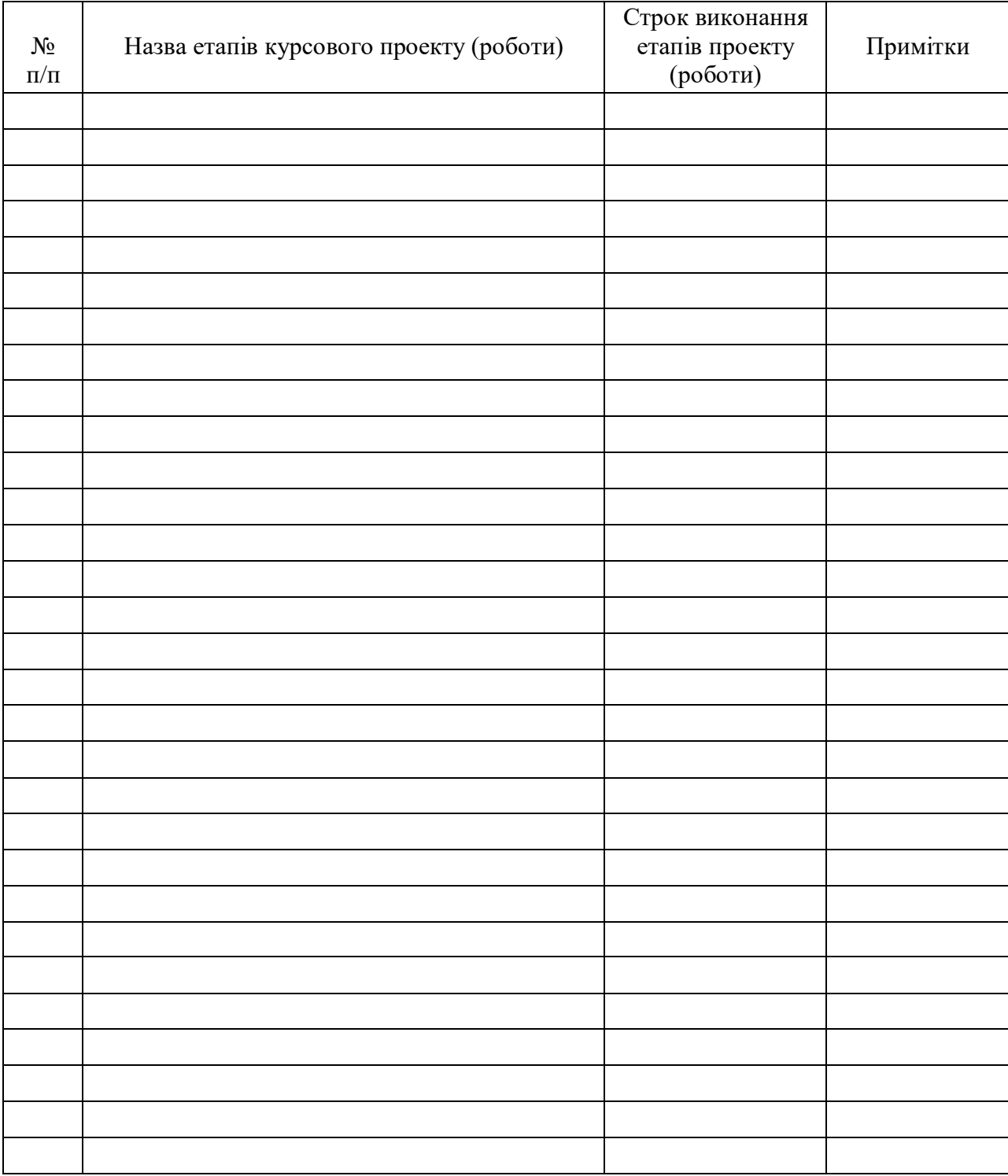

# КАЛЕНДАРНИЙ ПЛАН

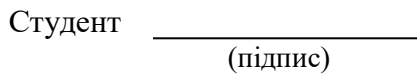

Керівник

(прізвище, імя, по батькові)

« $\frac{1}{20}$  » 20 p.